TOMLINS\_PROSTATE\_CANCER\_UP

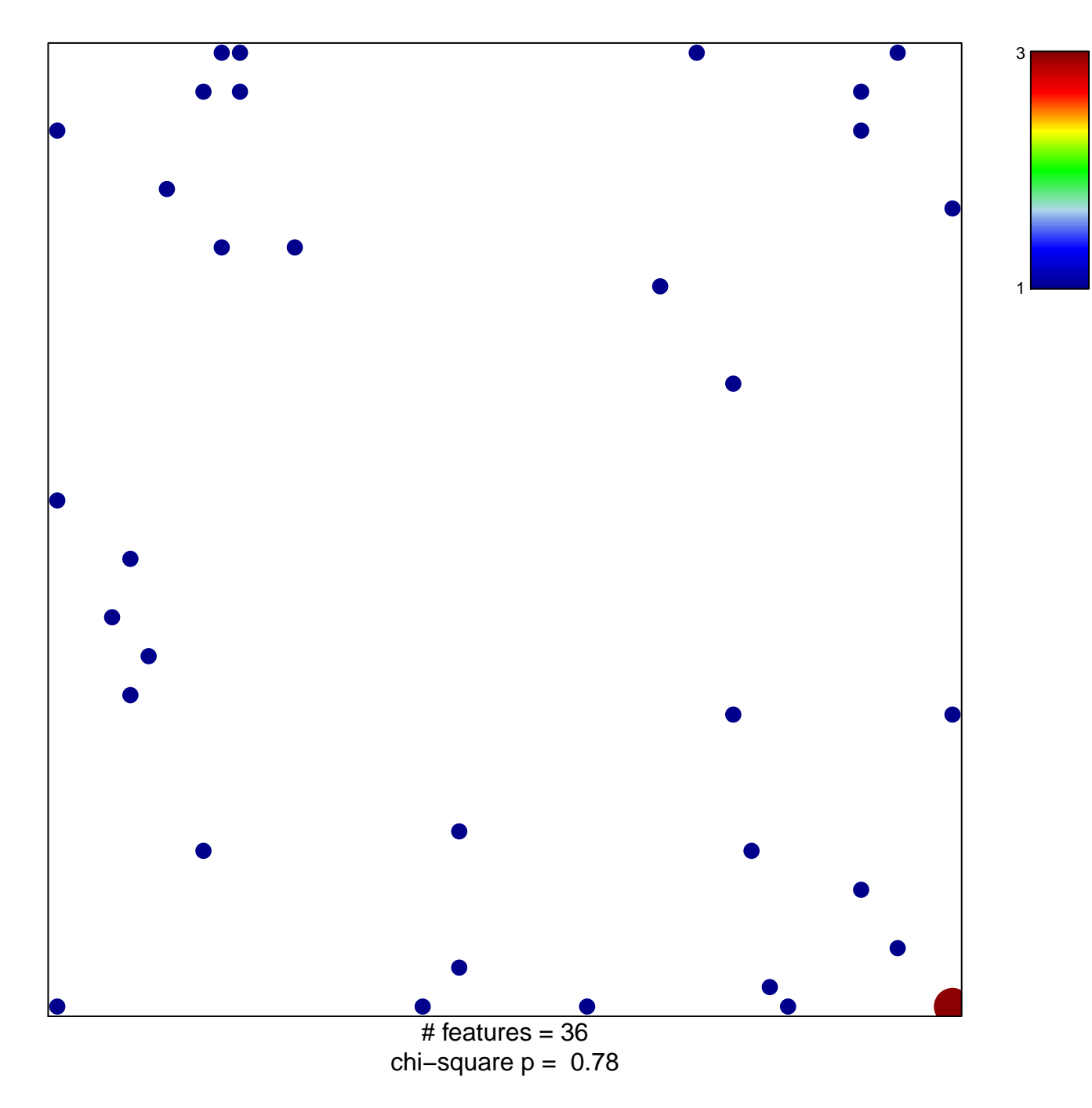

## **TOMLINS\_PROSTATE\_CANCER\_UP**

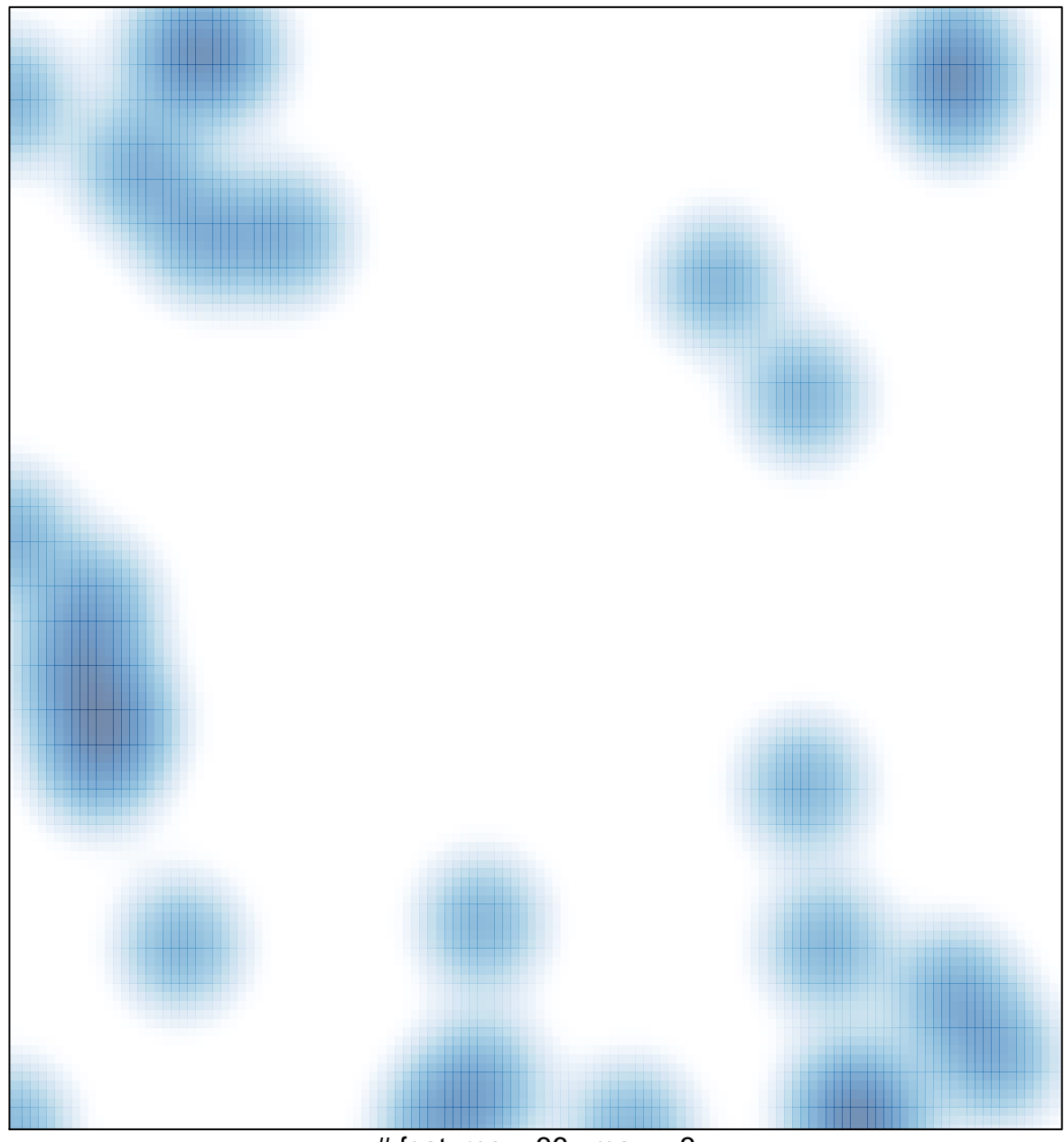

# features =  $36$ , max =  $3$